# The Web API flow chart - Web API FAQ

# Request submitted by the user and arrives in the Web API queue

- The request arrives to the service back-end and a new record is added in the service database. (MongoDB).
- At this phase, the request gets the status "queued" and it becomes visible on API jobs list and on Web API activity
- Please note:
  - The request is not yet visible on the MARS activity
  - Each request is stored in MongoDB. The corresponding record includes all the request's details (status, timers, host, user, etc).
  - The request record is updated periodically to reflect its current status.
- The "queue time" depends on several factors, ie priorities, limitations, current load, etc
- Please note that to improve the service some QoS limitations and priorities are applied, like:
  - The total maximum number of active requests
  - The maximum number of active requests per user
  - The maximum number of queued requests per user
  - o etc
- Once an API slot is available and if all the QoS rules are met, the request will become "active" on the Web API level.

#### The request becomes active on Web API level

- Split: On the Web-AP, I level, the request is split into a number of smaller requests to achieve better performance from the MARS point of view.
  - For instance, if a request is requesting one year of "ERA-interim" daily data it is split per month. ie it is split into 12 requests.
- Validate: Each of these sub-requests are validated and passed to a MARS client running on one of the available hosts. The hosts' names are visible in both Web API activity and MARS activity
- Create the file: Once all the sub-requests have completed suc cessfully the corresponding sub-files are merged into a final one and the request status becomes complete
  - a. If something goes wrong during the procedure above the request status will get the value "aborted"

#### The request becomes active on MARS level

- At this phase, the request becomes visible on the MARS activity (with status active or queued in MARS)
- Note that a request can be at status active on the level of API but queued on MARS.
- We always try to tune the Web API and MARS systems in order to improve the performance but it most cases it is not so straightforward.
- On the level of MARS server, there are several MARS QoS rules (ie limitations, restrictions and priorities) like the ones below.
  - On marsod-core, the total number of Requests from ECMWF Web API with 1 tape mount [source] is limited to 6
  - On marsth-core, the total number of Requests from ECMWF Web API with 1 tape mount [source] is limited to 12
  - To avoid long queuing times it is strongly recommended to improve your Retrieval efficiency

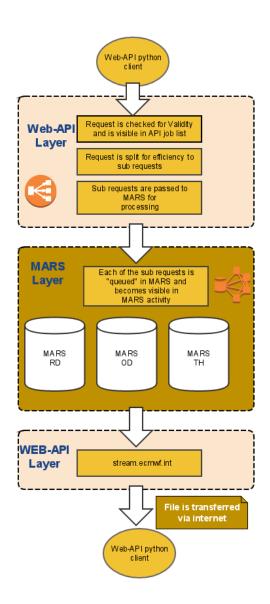

#### File transfer procedure

- The produced file is then transferred by the Web API client from the ECMWF to the user's local disk.
- Once the file has been transferred successfully the file will be removed from our disks and it won't be any more available.

## If the transfer procedure fails

- 1. The file transfer procedure may fail due to several reasons (eg network connectivity problems between our end and the users)
- 2. If the transfer procedure fails difficult to trace back what has happened ...

  3. The API client checks the volume of the transferred file and if
- the size is not the expected one the transfer procedure will start again. The MAX number of retries is 10
- 4. If the client is not successful, the user should be able to manually download it from the Job List.

## Related articles

- The Web API flow chart Web API FAQ
- My first Web API request Web API FAQ
  How to start Web API FAQ